# Download

[Shimeji How To Use](https://blltly.com/1u2ial)

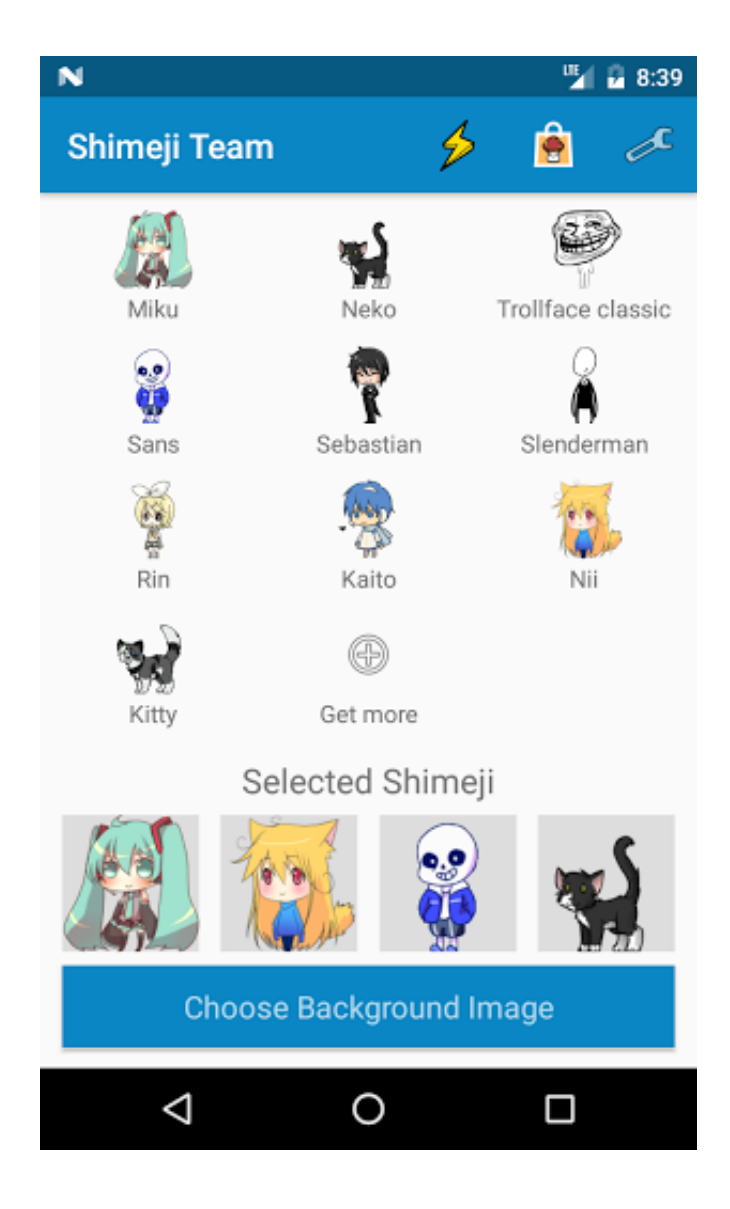

[Shimeji How To Use](https://blltly.com/1u2ial)

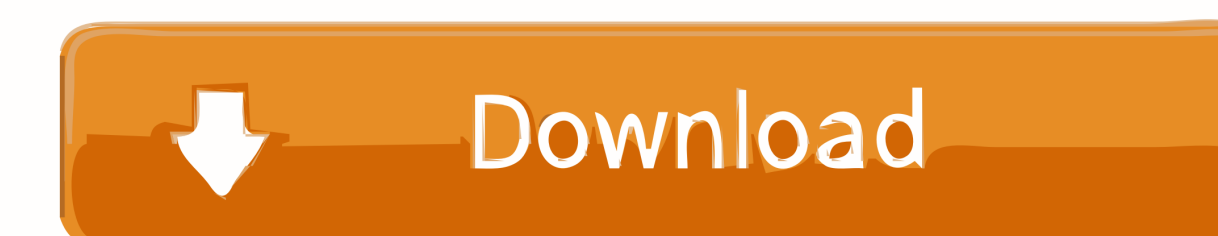

Shimeji Use Download It FromShimeji Use Zip File ToI remember there being some issue with Macs so if you have a Mac idk if the shimeji will work.

1. shimeji

- 2. shimeji mushroom
- 3. shimeji anime

This shimeji has both classic and modern Kirby, King Dedede, Meta Knight, and Bandana Dee How to Use Shimeji 1.

### **shimeji**

shimeji, shimeji browser extension, shimeji mushroom, shimeji dream smp, shimeji anime, shimeji for phone, shimeji characters, shimeji directory, shimeji desktop pet, shimeji haikyuu, shimeji danganronpa, shimeji genshin impact, shimeji naruto, shimeji for iphone, shimeji mac, shimeji dream team [Hindi Serial Dehleez](http://flababab.yolasite.com/resources/Hindi-Serial-Dehleez.pdf)

If you have questions about how the shimeji work or if you have any problems, either ask me (last resort only plz), take a look at the description in the linked DDLC DA Shimeji pack, or read the text files in the shimeji pack (these are the exact same as the ones in the DDLC pack, no extras).. Throwing Windows - when enabled, the Shimeji can throw your windows out of bounds.. properties - stuff for the log files we discussed earlier Shimeji Use Download It FromYou can throw them around, and they can even climb walls and ceilings Here is the link to this Kirby one I made - I dont know how downloading stuff like this works on phones, so just copy that link and email it to yourself or just any way to get the link on your computer so that you can download it from there.. To make an individual Shimeji do something, just right click on it Most of the options are self-explanatory, theyre pretty much the same as the Notification Area options. [Cubit Polyline Wont Select](http://daihinsforco.rf.gd/Cubit_Polyline_Wont_Select.pdf)

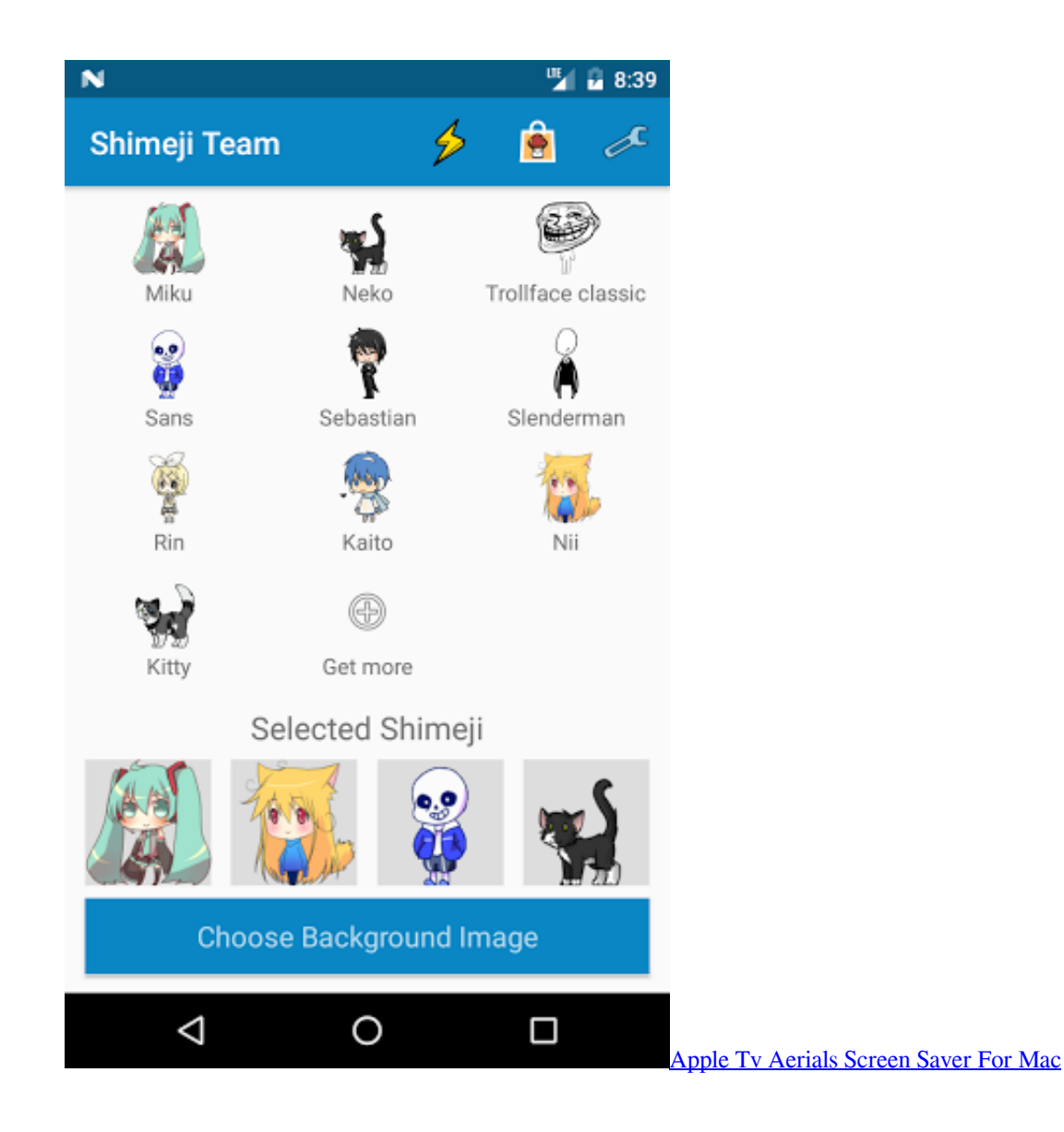

## **shimeji mushroom**

#### [Textmate Download For Mac](https://www.uottawa.ca/recteur/system/files/webform/xymehaw574.pdf)

 jar file Wait a little bit SHIMEJIIIIIIIII (The rest is optional but extremely useful to know.. Allowed Behaviours BreedingCloning - when enabled, the Shime ii can clone themselves.. Dismiss others - dismisses all clones Reveal statistics -shows current behavior and location on the axises Set Behavior - makes the Shimeji something. [Xfinity Tv App For Mac](https://suivisubtprox.mystrikingly.com/blog/xfinity-tv-app-for-mac)

## **shimeji anime**

#### [Free download swf to gif converter no watermark for mac os x](https://seesaawiki.jp/gaukundacont/d/Free Download Swf To Gif Converter No Watermark For Mac Os X bibichrys)

Heres what the inside of the folder should look like Sorry the quality is st txt files contain important information.. If you have Java programming experience then you can go here to change the code logging.. Settings Choose Shimeji - lets you choose which Shimeji are on the screen Choose Interactive Windows - lets you decide what Windows the Shimeji can interact with.. Preferably put it in Downloads but it really doesnt matter Inside the Hoshi no Shimeji folder, double click the Shimeji-ee.. To edit what the Shimeji can do, go to the notification area and right-click on this icon.. I wont go over all of them since theres a lot, look at them yourself Shimeji Secrets 1.. Also make sure you have Java, idk if it needs a certain update or not but just in

case, get it fully updated) This was made using the Doki Doki Literature Club Shimeji made by Childish-N on DeviantArt.. If you read this entire post then dont worry too much about reading all this unless youre RE[A](http://isibnonog.rf.gd/A_Package_For_Mac.pdf)LLY interested. ae05505a44  $\triangle$ [Package For Mac](http://isibnonog.rf.gd/A_Package_For_Mac.pdf)

ae05505a44

[Download Minecraft Free Mac Os X](https://hub.docker.com/r/cisimpsaddken/download-minecraft-free-mac-os-x)